## **Aluminum Release**

## OpenDayLight Aluminum Release: Inputs to Marketing Communications

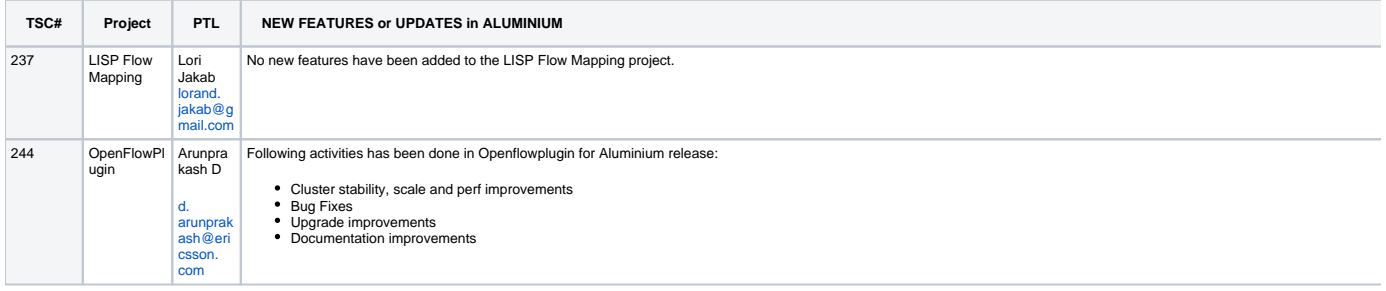

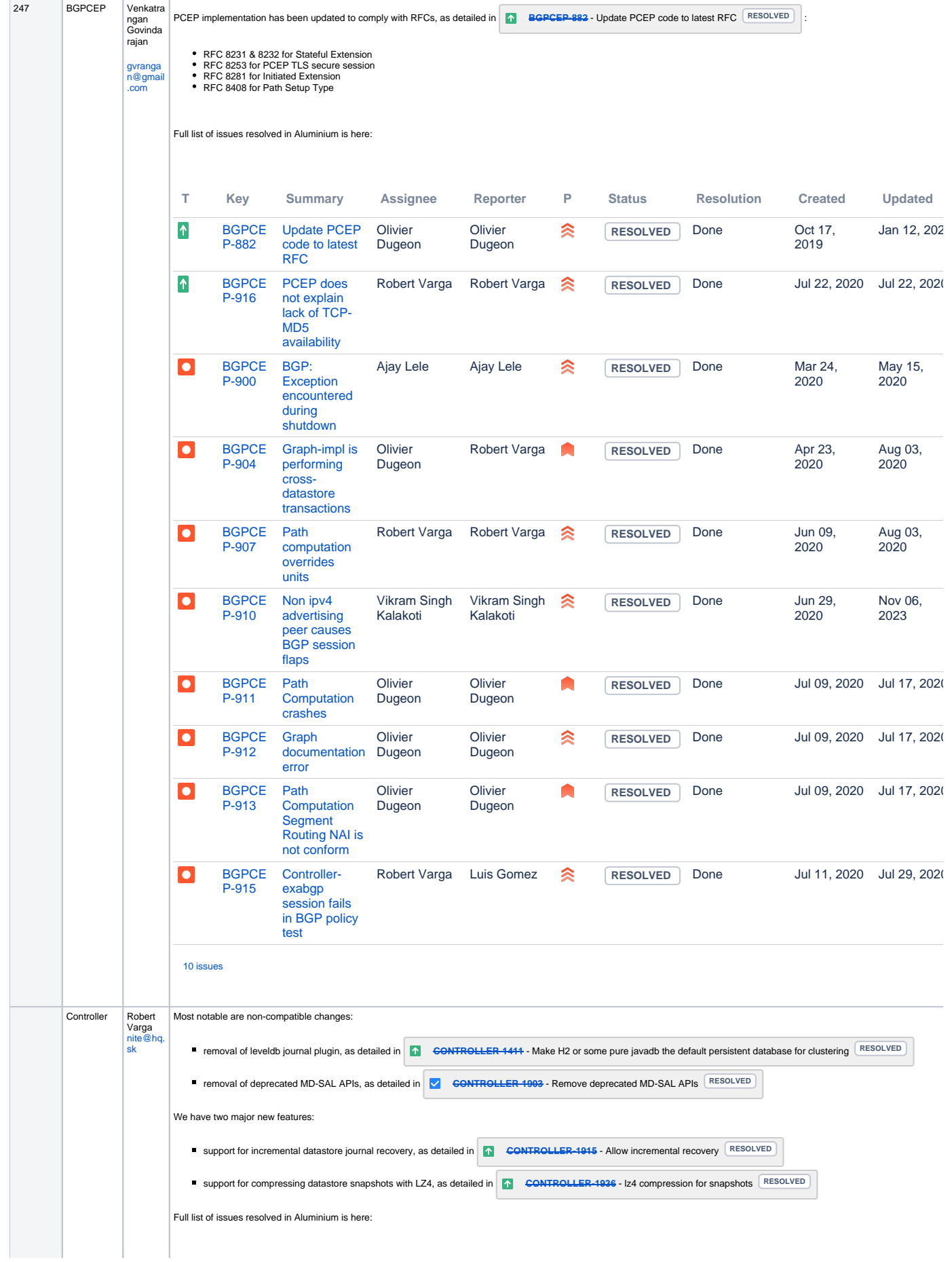

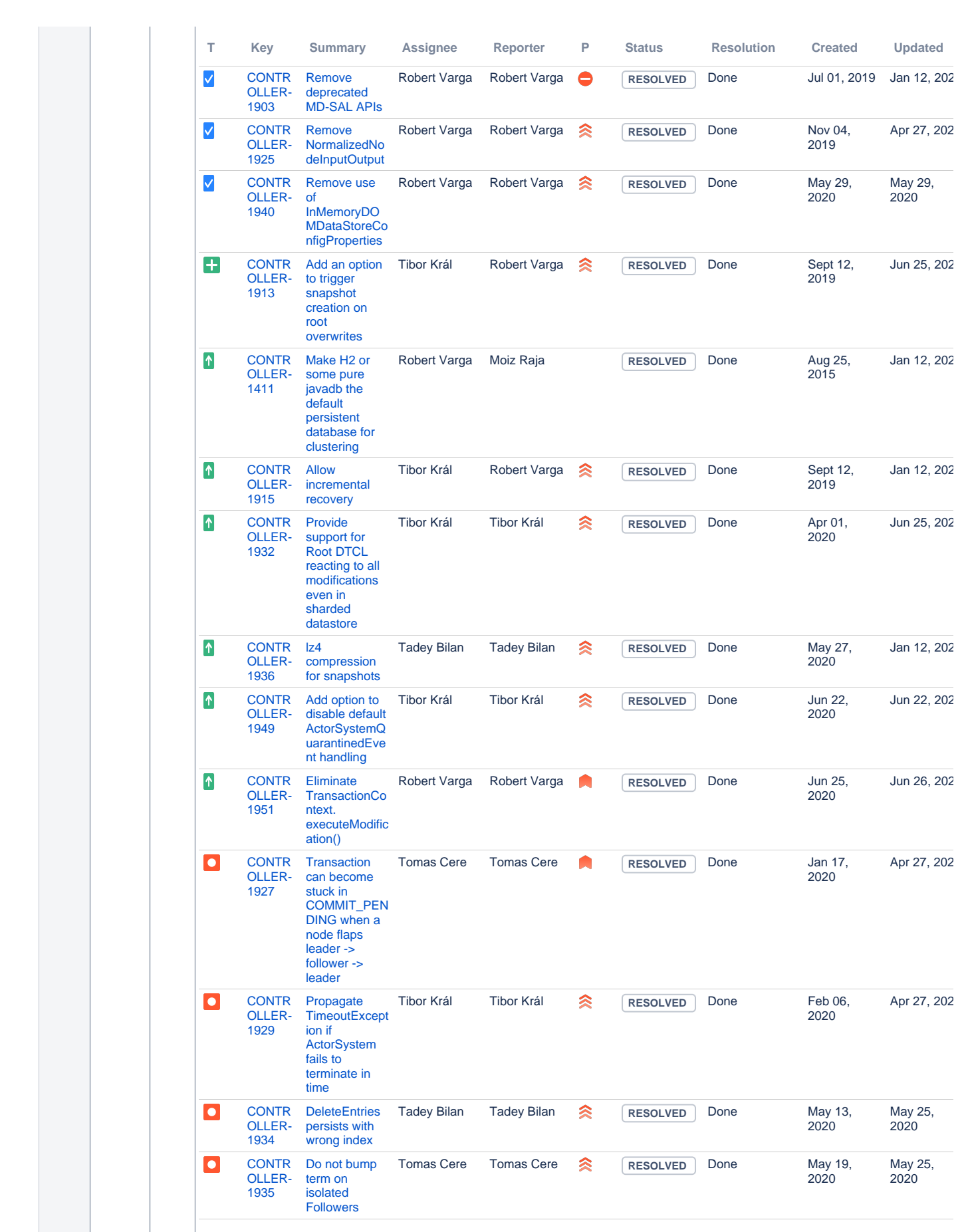

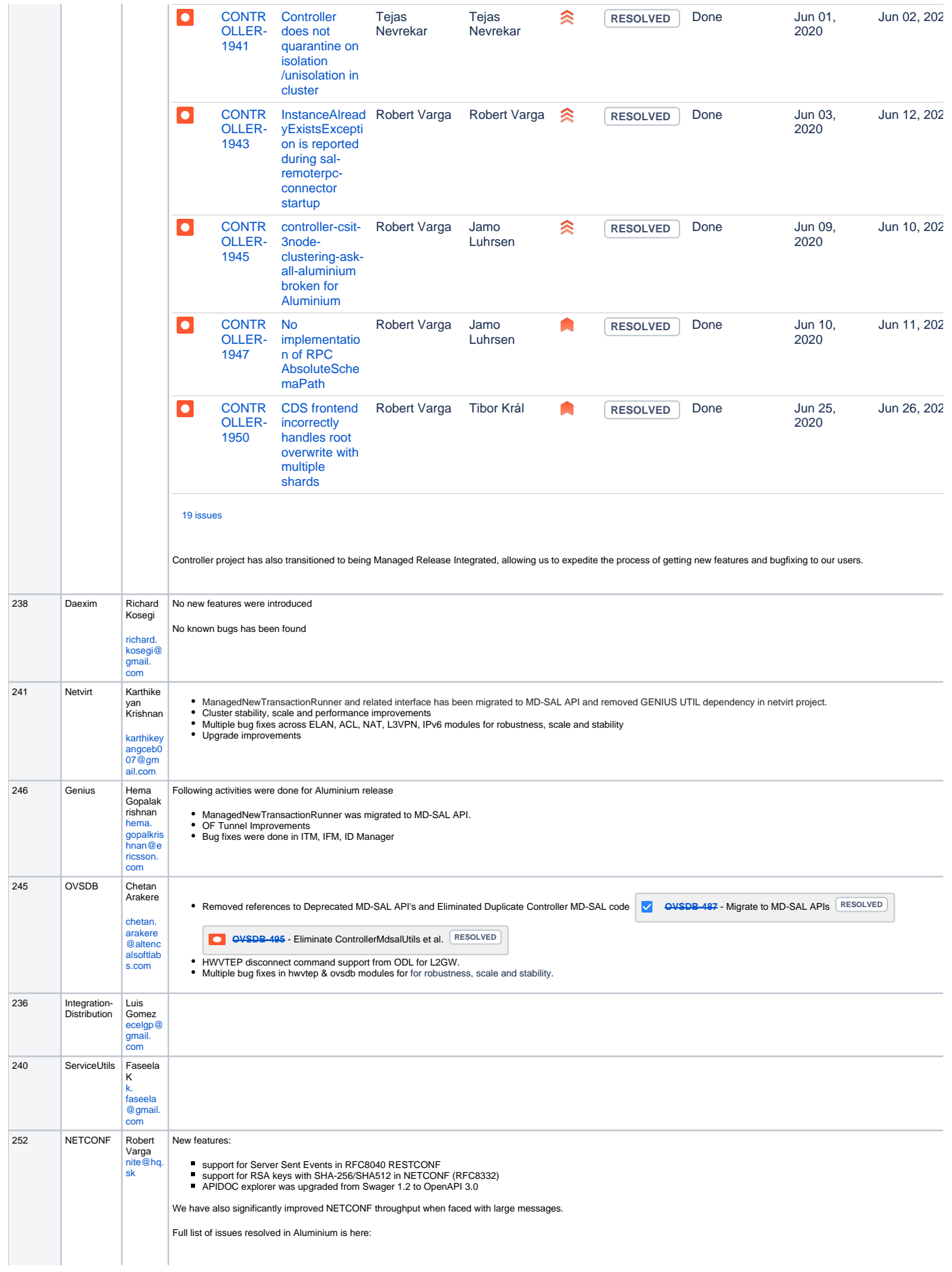

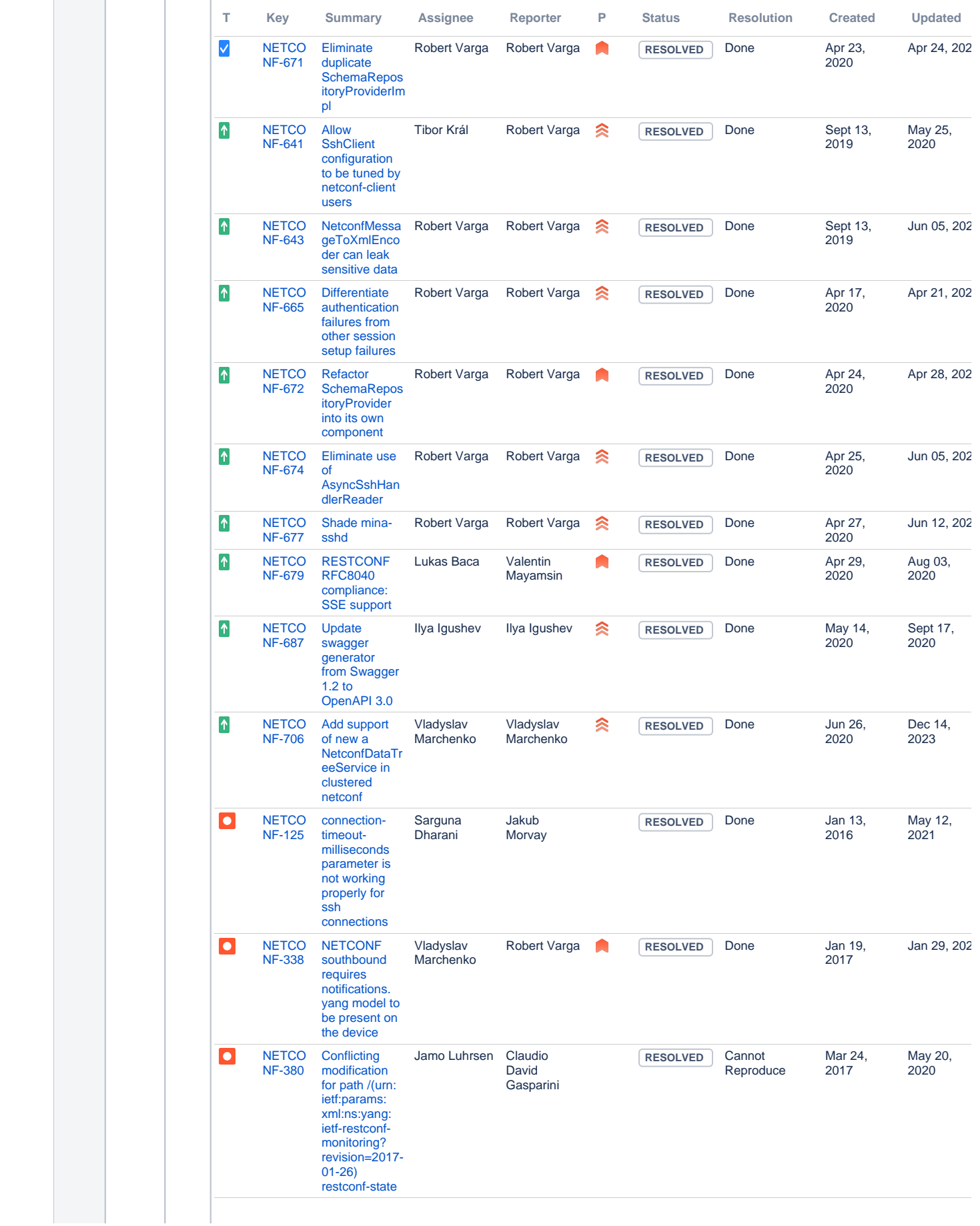

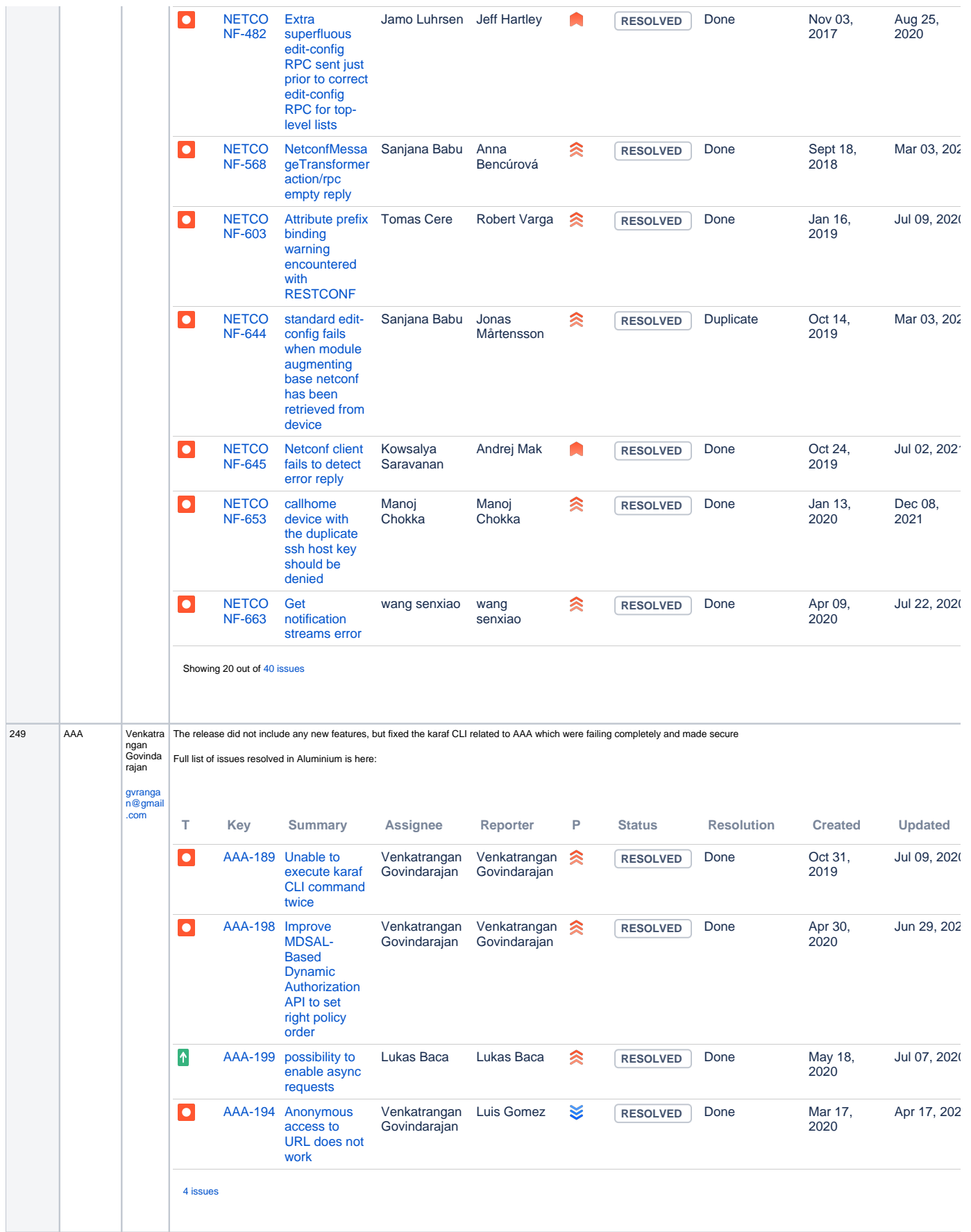

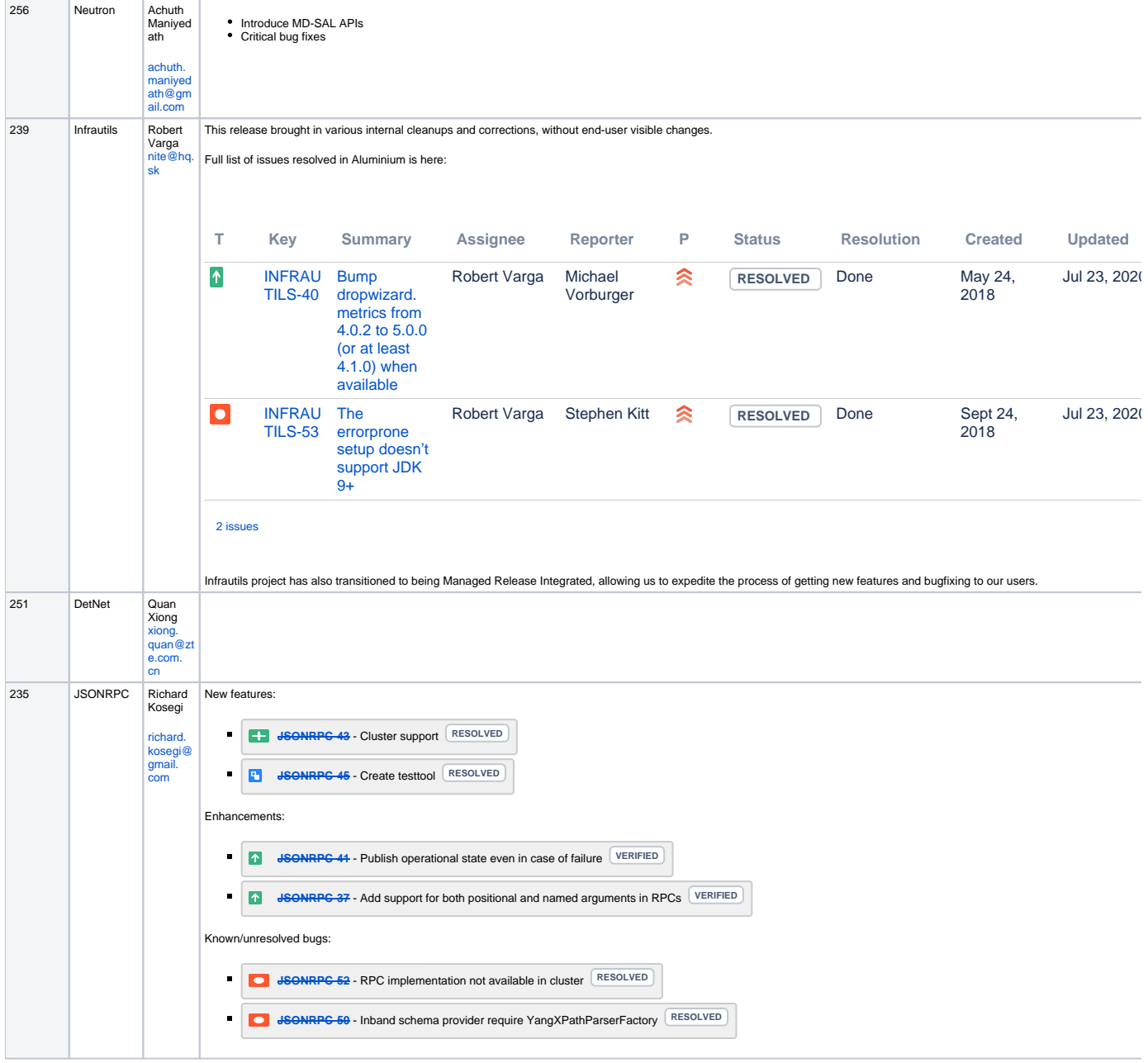

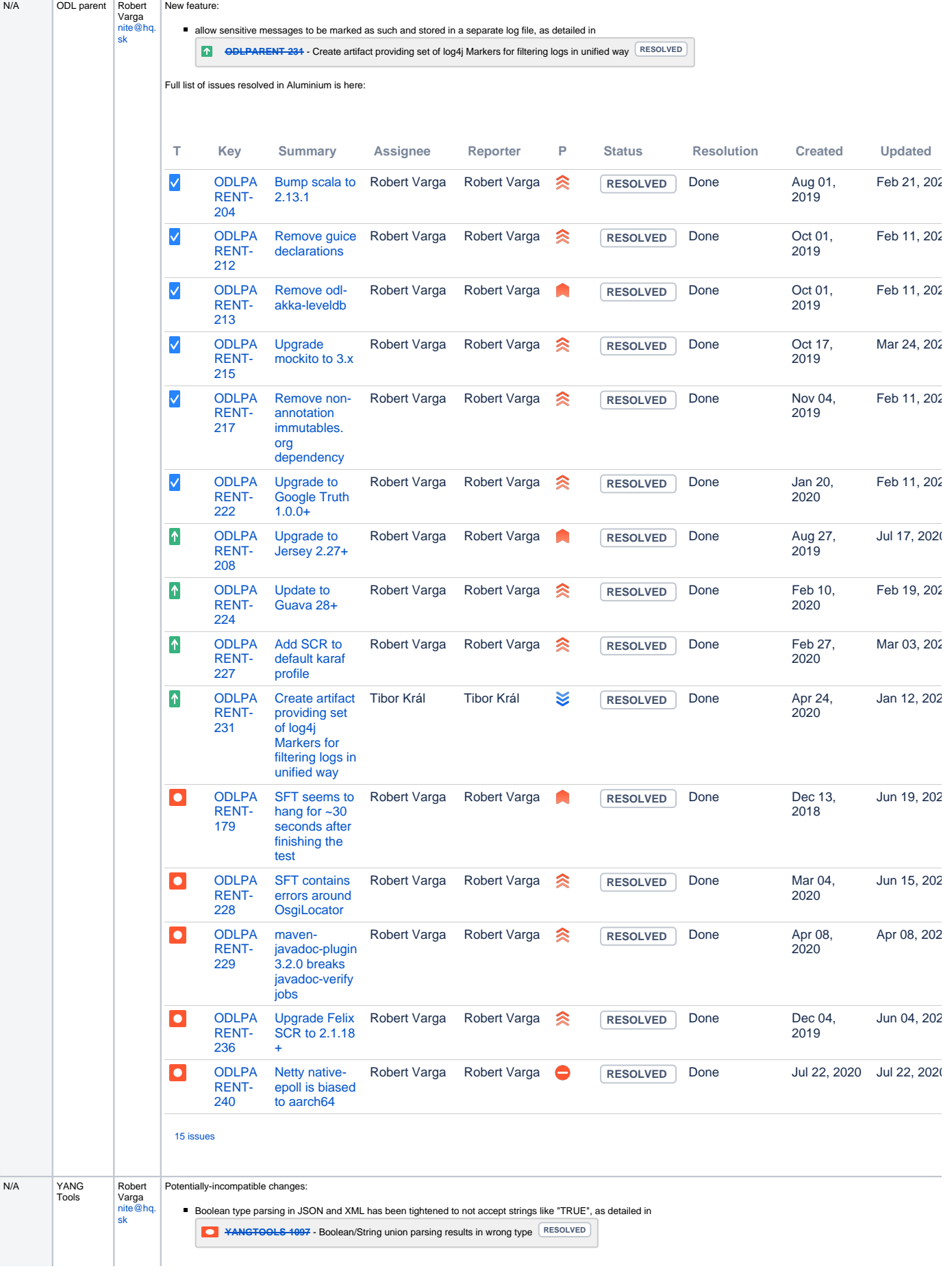

## New features:

**XML/JSON parser error reports now include YANG constraints which were violated, as detailed in <b>[YANGTOOLS-763](https://jira.opendaylight.org/browse/YANGTOOLS-763)** - yang-data-codecs: improve validation error reporting

■ YANG parser will now completely validate XPaths used in models, as detailed in **[YANGTOOLS-1085](https://jira.opendaylight.org/browse/YANGTOOLS-1085)** - Fully validate XPath expressions **RESOLVED** 

Full list of issues resolved in Aluminium is here:

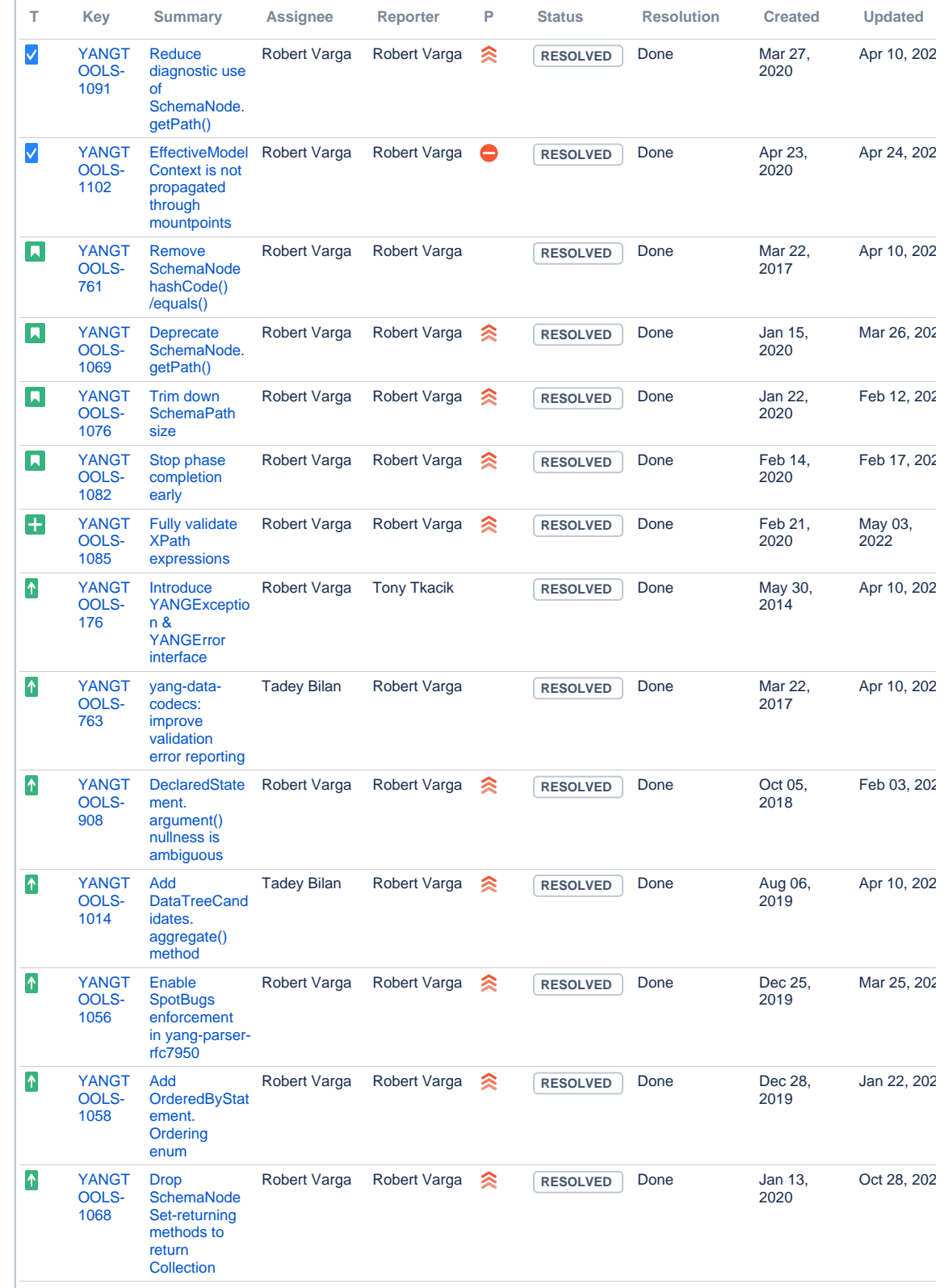

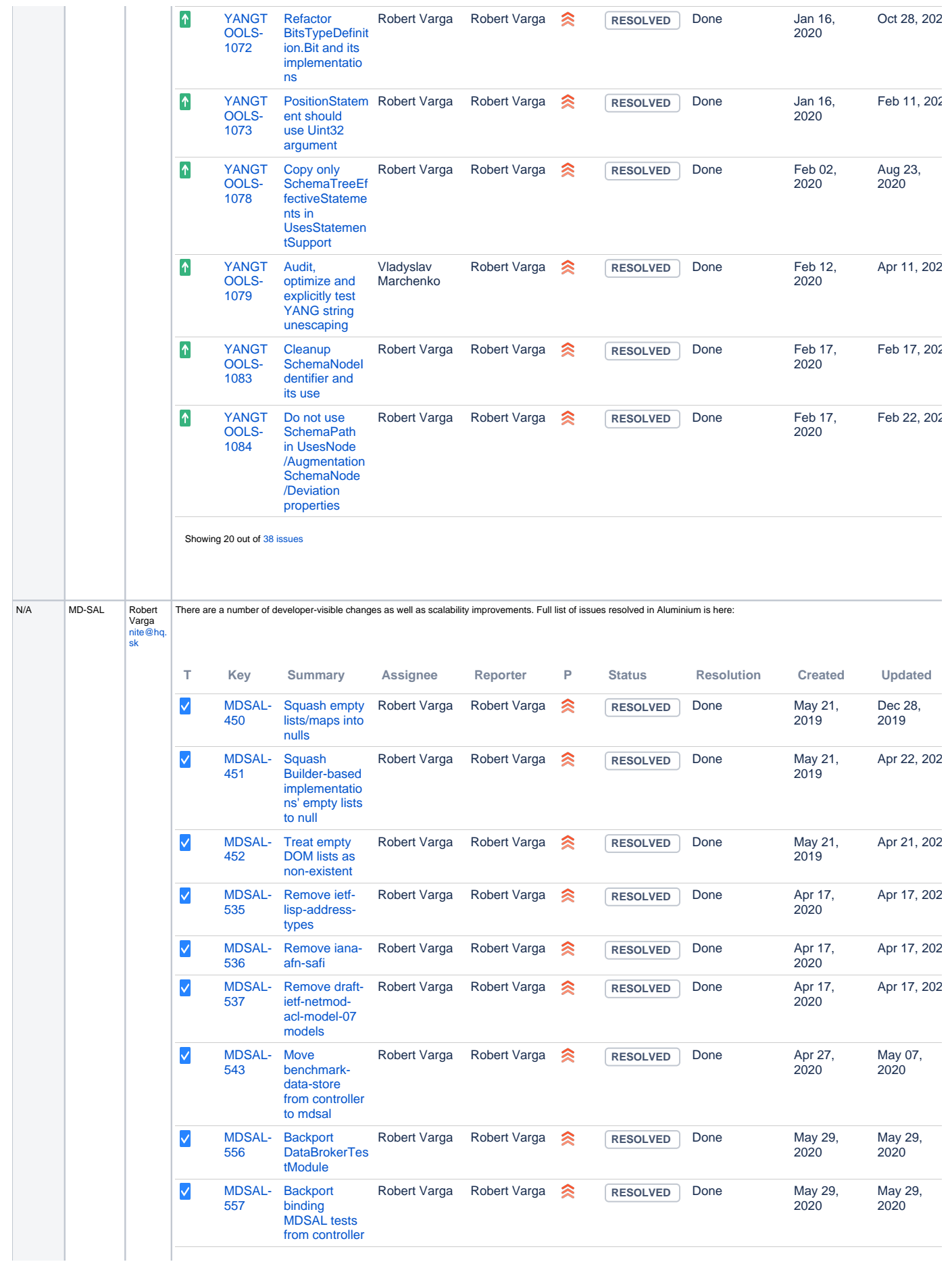

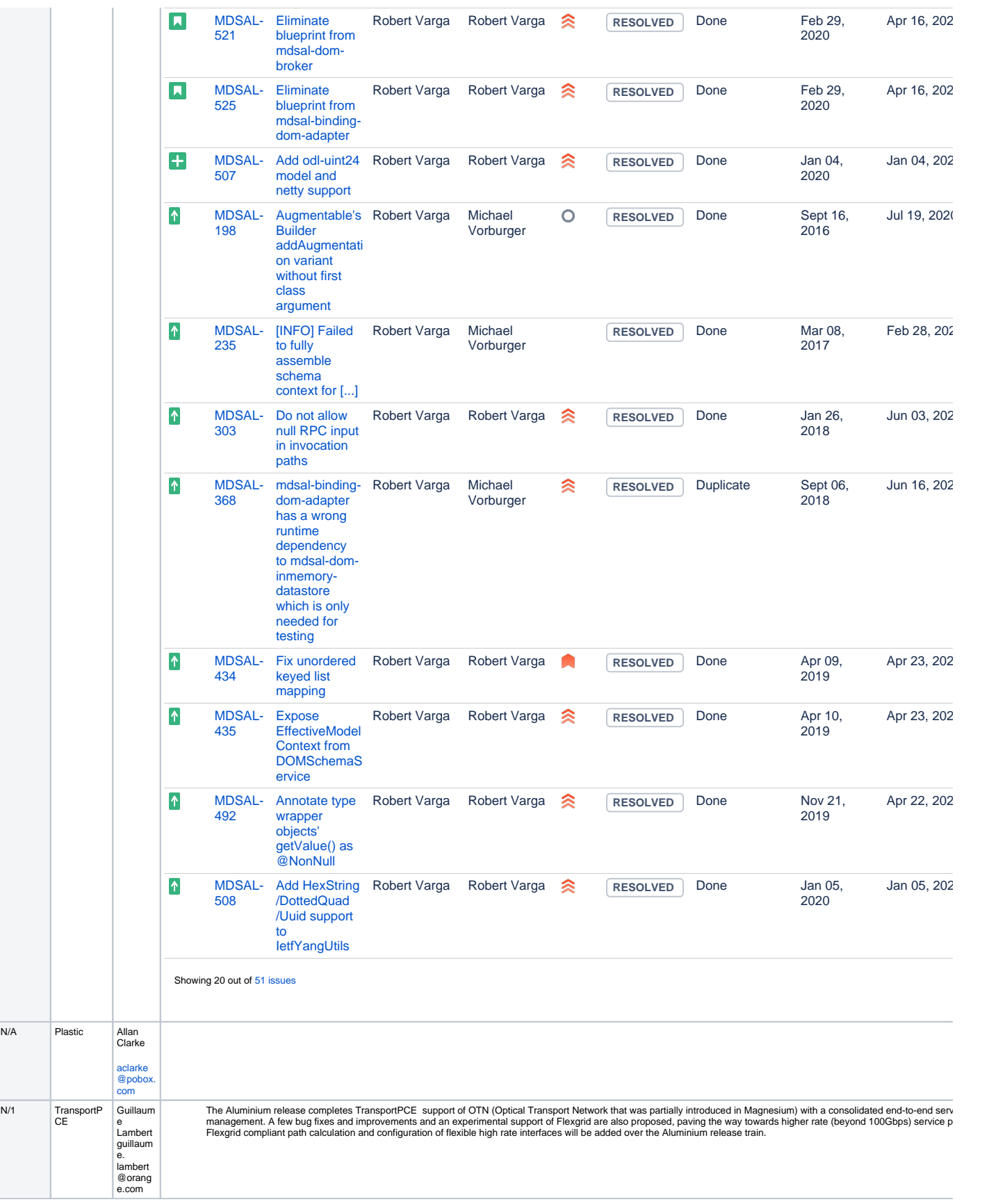

It is possible to import a lot of this information directly from JIRA.

PTLs, please add more context about what has changed in this release and why it is important if it is not already included in the JIRA description.

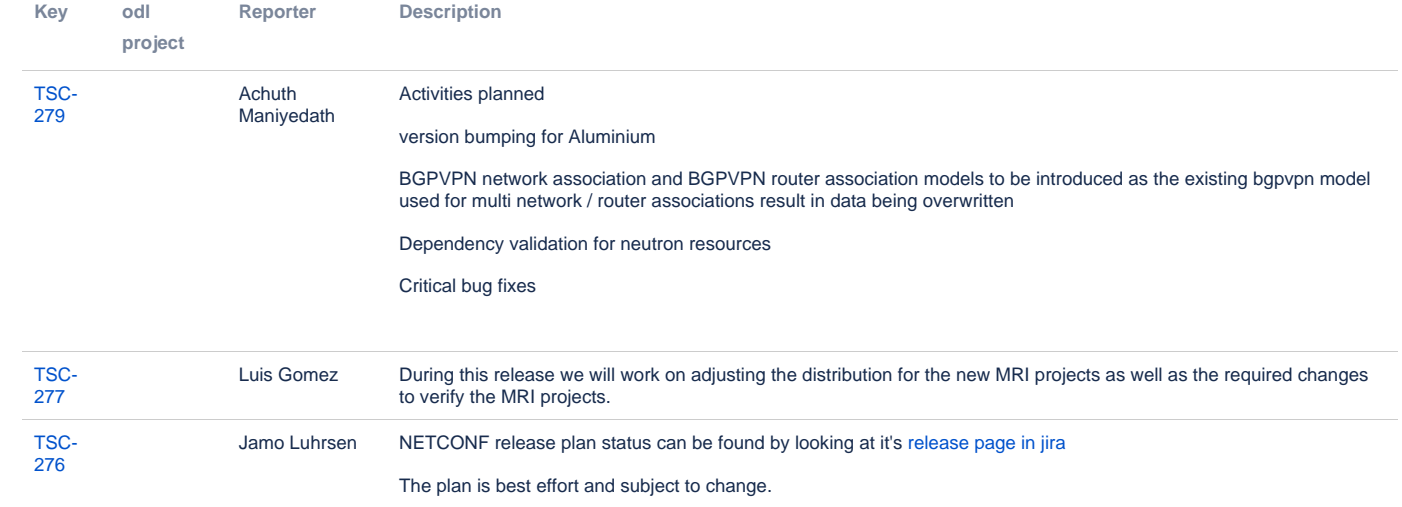

At the time of this TSC ticket creation, the following NETCONF tickets are listed:

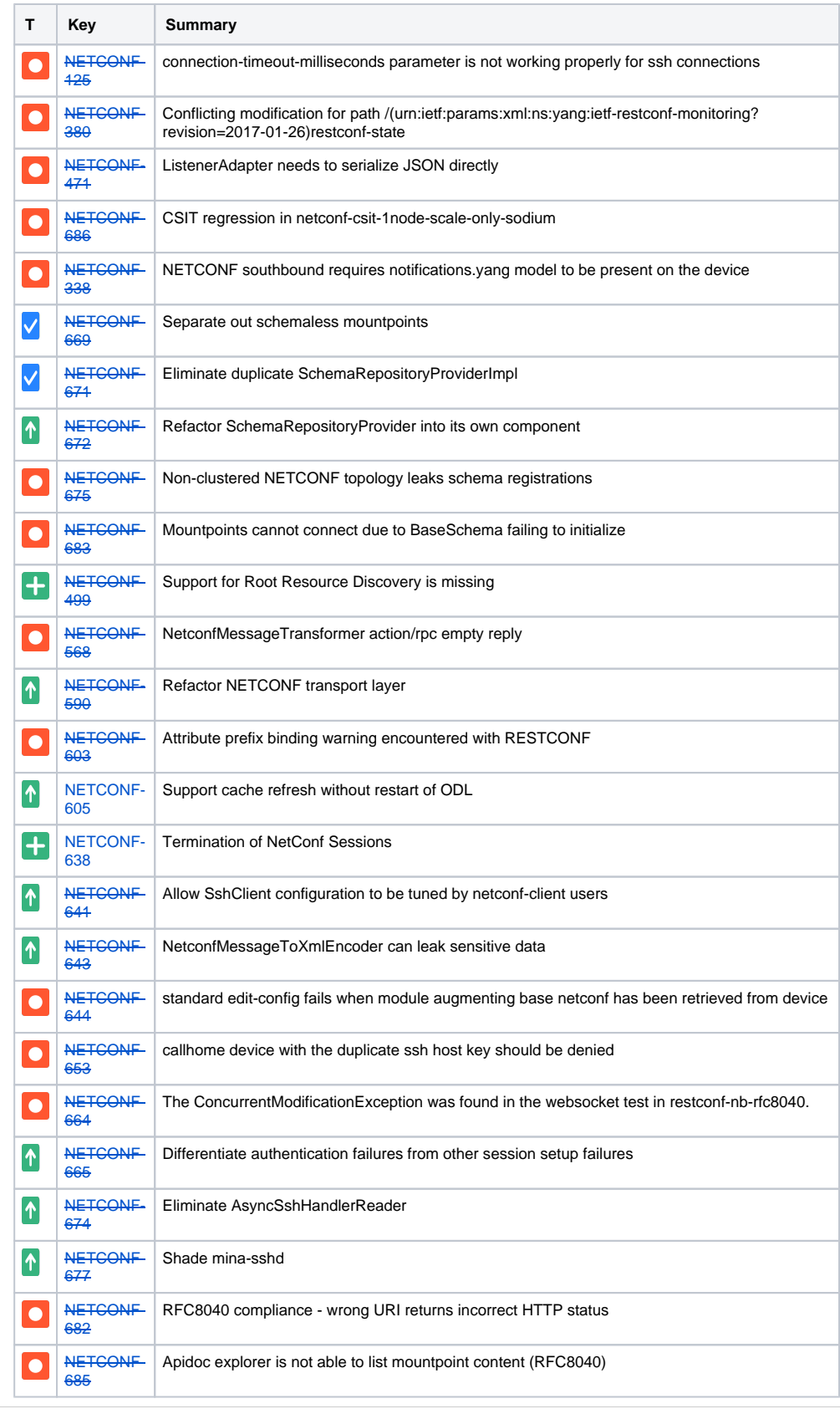

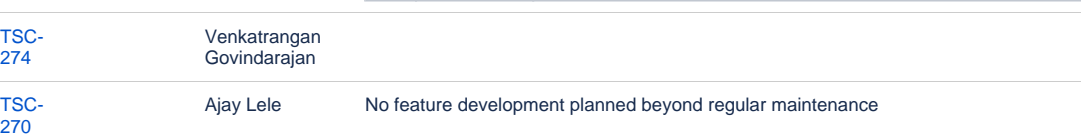

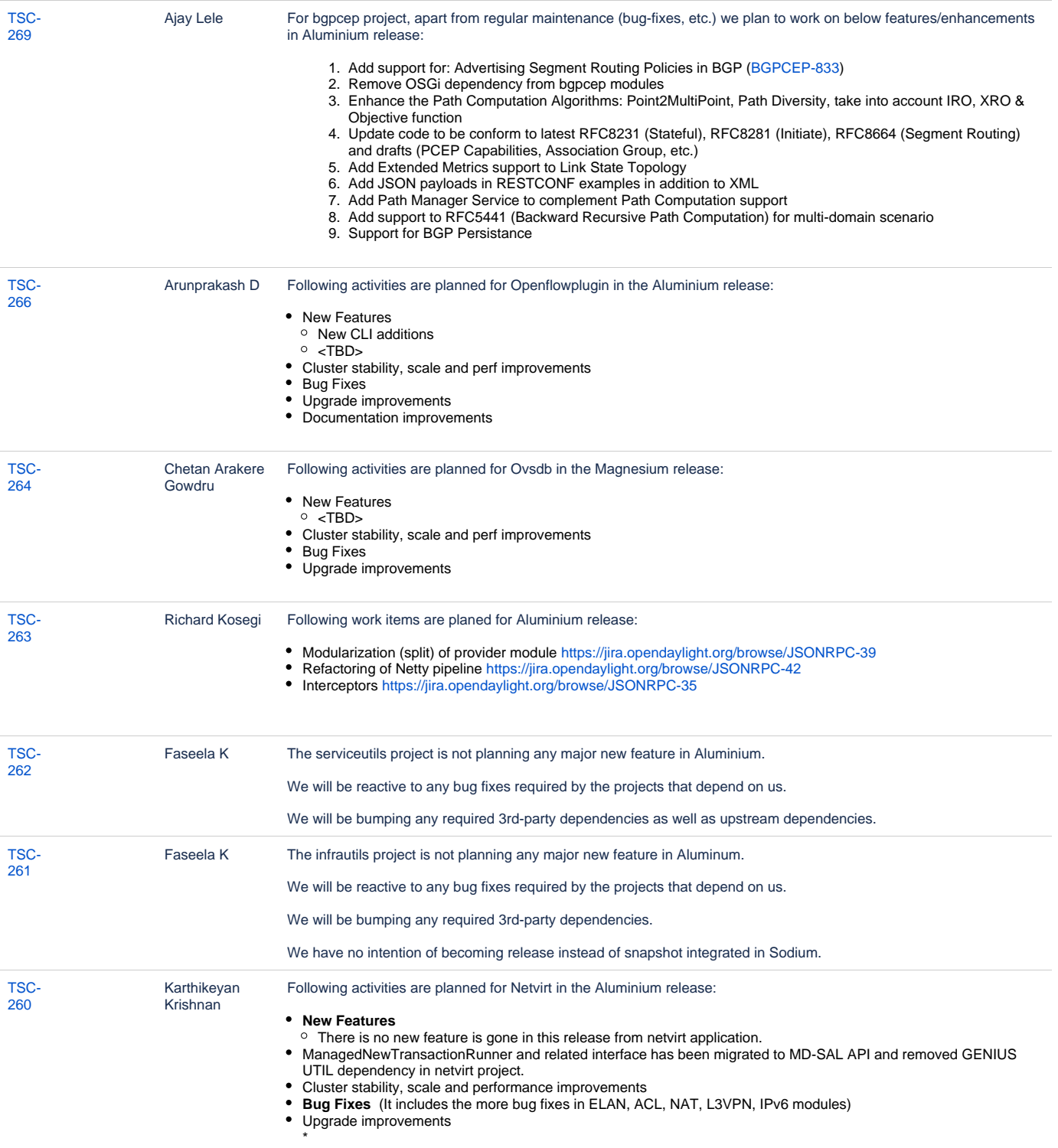

[12 issues](https://jira.opendaylight.org/secure/IssueNavigator.jspa?reset=true&jqlQuery=project+%3D+%22tsc%22+AND+type+%3D+%22Project+Plan%22+AND+summary+%7E+%22ALUMINIUM*%22++&src=confmacro)